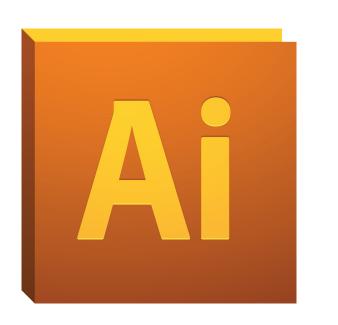

# PROJECT 2 Draw + Type + Images

# PROJECT 2 Draw + Type + Images

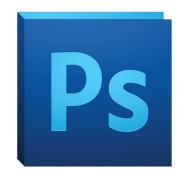

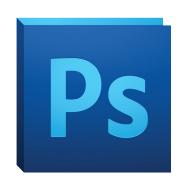

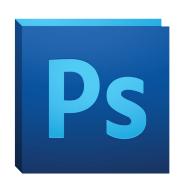

# PROJECT 2 Draw + Type + Images

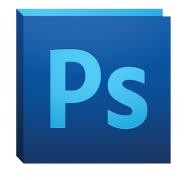

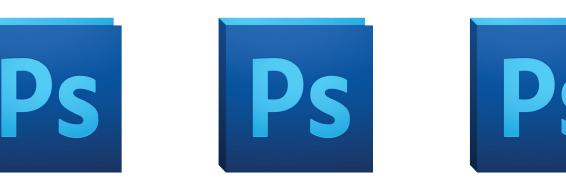

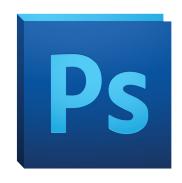

So why use Illustrator?

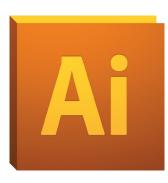

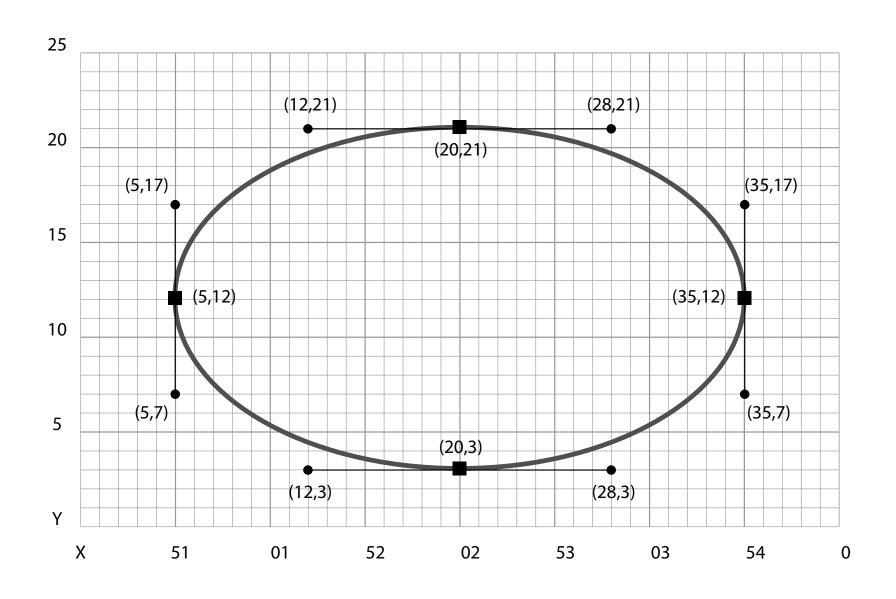

Made from a series of mathematical curves

Prints crisp even when resized

One can use the same vector logo to be printed on a business card, then enlarge it to billboard size without losing sharpness.

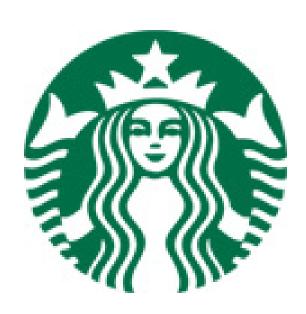

One can use the same vector logo to be printed on a business card, then enlarge it to billboard size without losing sharpness.

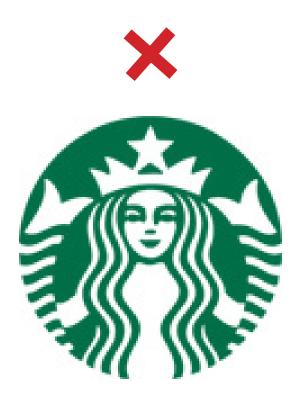

One can use the same vector logo to be printed on a business card, then enlarge it to billboard size without losing sharpness.

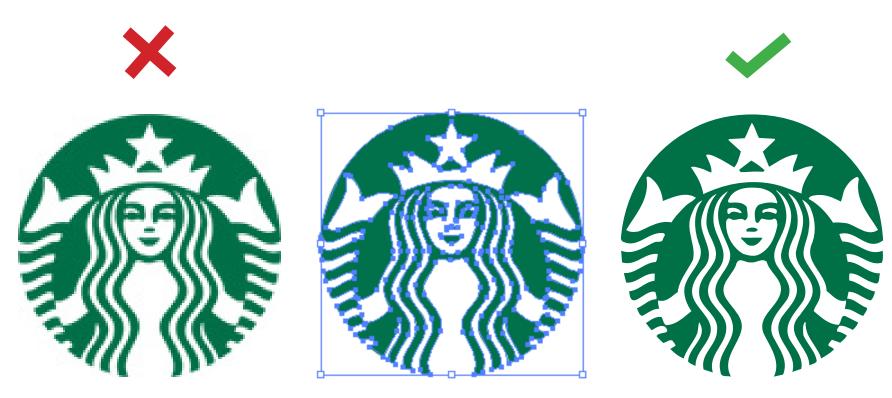

7x Magnification

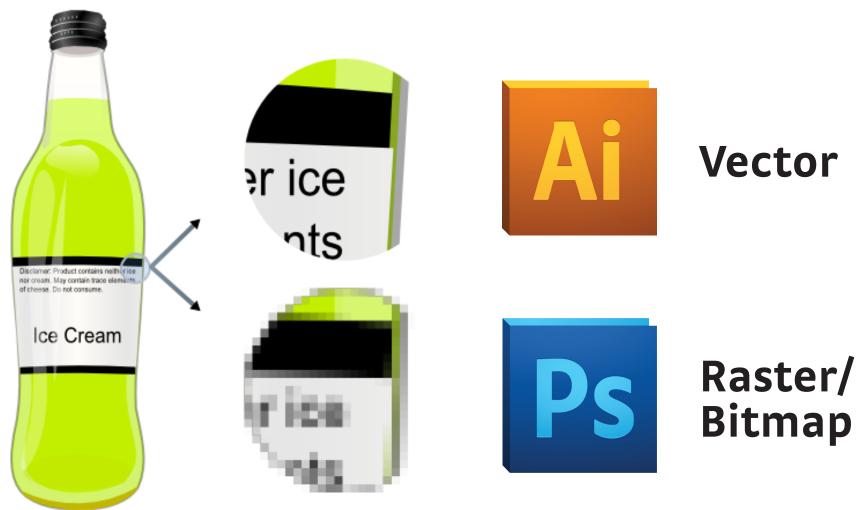

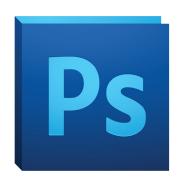

Raster/ Bitmap

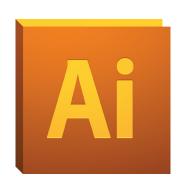

Vector

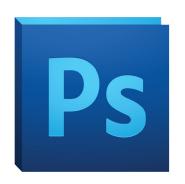

Raster/ Bitmap

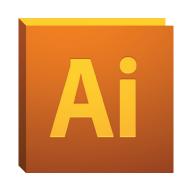

**Vector** 

#### **Pros**

Handle image subtleties well

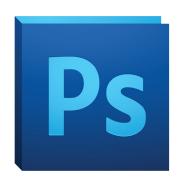

Raster/ Bitmap

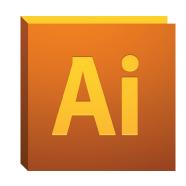

**Vector** 

#### Pros

Handle image subtleties well

#### Cons

Resolution dependent

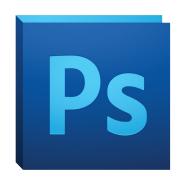

Raster/ Bitmap

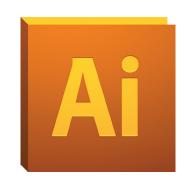

**Vector** 

#### Pros

Handle image subtleties well

#### Cons

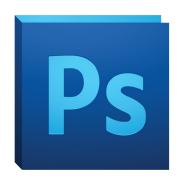

Raster/ Bitmap

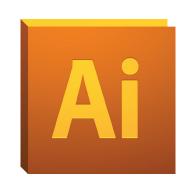

**Vector** 

#### **Pros**

Handle image subtleties well

Resolution independent

#### Cons

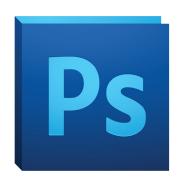

Raster/ Bitmap

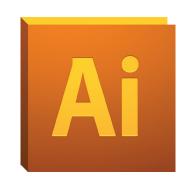

**Vector** 

#### **Pros**

Handle image subtleties well

Resolution independent Easily converts to raster

#### Cons

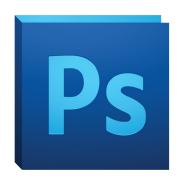

Raster/ Bitmap

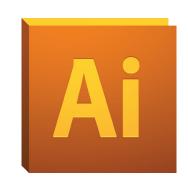

**Vector** 

#### **Pros**

Handle image subtleties well

Resolution independent Easily converts to raster Generally smaller files

#### Cons

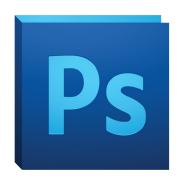

Raster/Bitmap

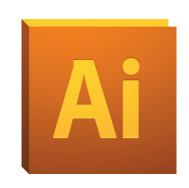

**Vector** 

#### Pros

Handle image subtleties well

Resolution independent Easily converts to raster Generally smaller files

#### Cons

Resolution dependent
Working with vector shapes is
more difficult

Doesn't support image edits

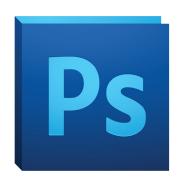

Raster/ Bitmap

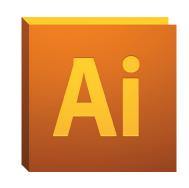

**Vector** 

Image/photo centric artwork

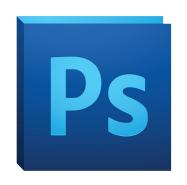

Raster/ Bitmap

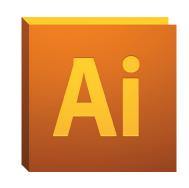

**Vector** 

Image/photo centric artwork

Editing and manipulation

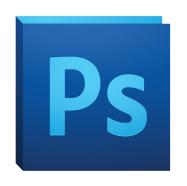

Raster/ Bitmap

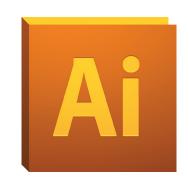

**Vector** 

Image/photo centric artwork

Editing and manipulation

Textures, Effects

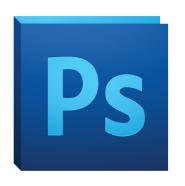

Raster/ Bitmap

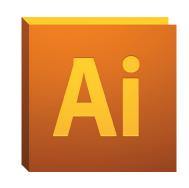

**Vector** 

Image/photo centric artwork

Editing and manipulation

Textures, Effects

Project 1!

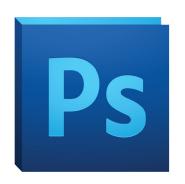

Raster/ Bitmap

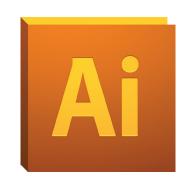

**Vector** 

Image/photo centric artwork

Editing and manipulation

Textures, Effects

Project 1!

Need scaling for print (Publications, print pieces)

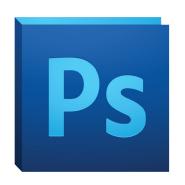

#### Raster/ Bitmap

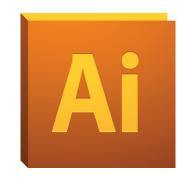

**Vector** 

Image/photo centric artwork

Editing and manipulation

Textures, Effects

Project 1!

Need scaling for print (Publications, print pieces)

Clean cut, clearly defined edges of shapes

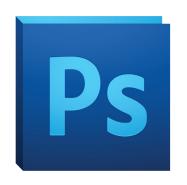

Raster/ Bitmap

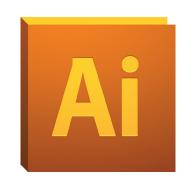

**Vector** 

Image/photo centric artwork

Editing and manipulation

Textures, Effects

Project 1!

Need scaling for print (Publications, print pieces)

Clean cut, clearly defined edges of shapes

Project 2!

## PROJECT 2

#### My Assignment:

Design the a book cover that introduces Adobe Illustrator

#### Title:

"Taking off with Adobe Illustrator"

#### **Author:**

166 Students

# **Mood Board Images**

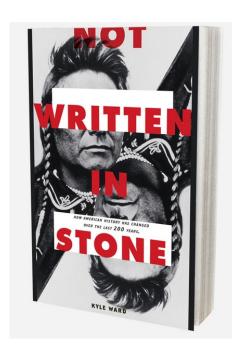

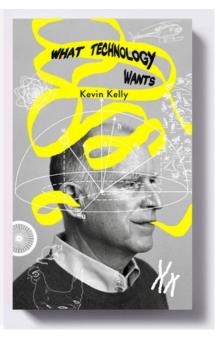

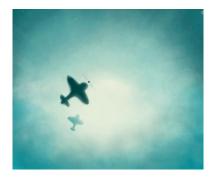

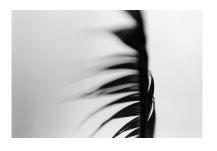

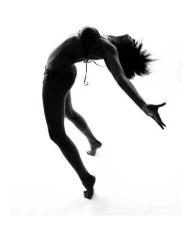

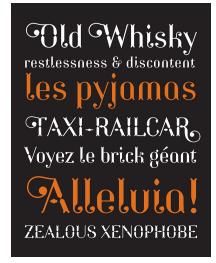

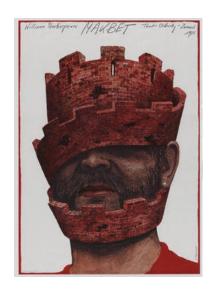

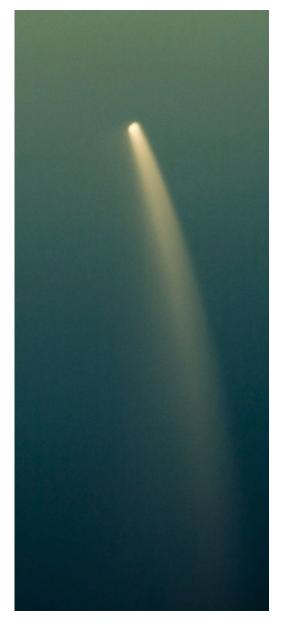

### Sketch

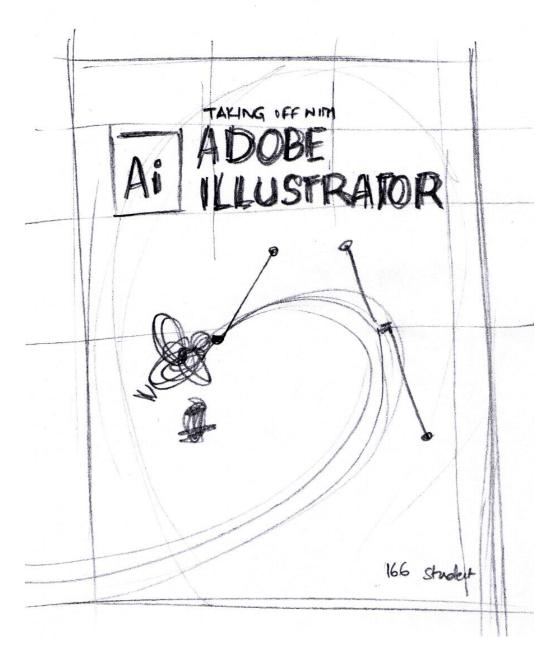